## **Perioperative - Surgical Follow Up Questionnaire**

tal Health

**Digital Health Quick Reference Guide** 

## **This Quick Reference Guide will explain how to:**

Document Postop phone calls using the Surgical Follow Up Questionnaire.

## **Patient details for Postop Phone Calls**

Details of patients consent to call and the number to contact them on will be on the Postop Call Tracking Board. When the call is completed, it is documented using the Surgical Follow Up Questionnaire.

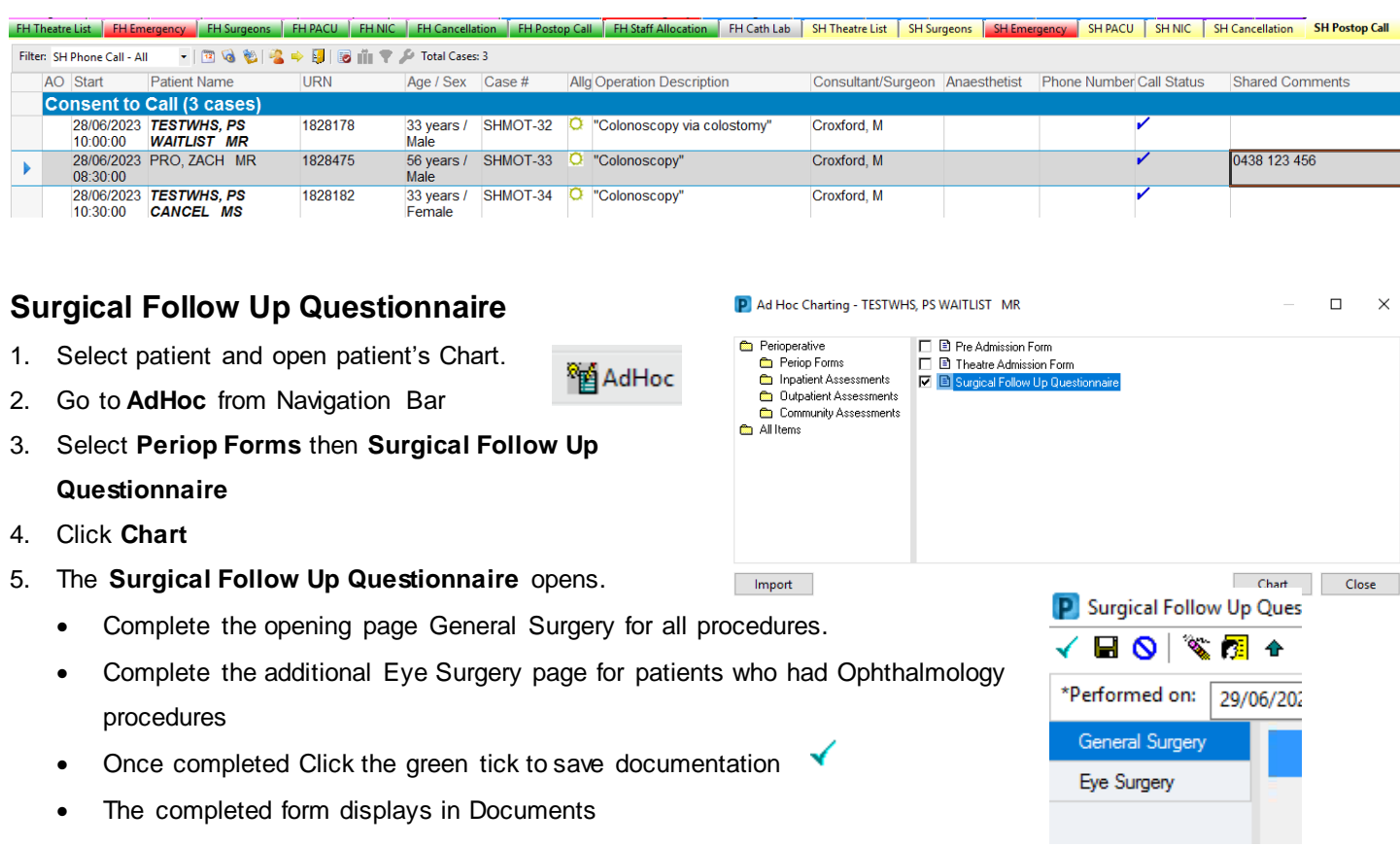

- 6. Return to **Postop Call Tracking Board** & double click to open **Case Tracking Set Events**.
	- Select Phone Call Complete, Press OK.

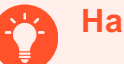

## **Handy Hints**

- Patients can remain on the **Postop Phone Call Board** up to 10 days to allow time for call
- Patient will fall off **Postop Phone Call Board** 6 min after phone call complete status

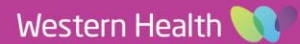